HOW TO LEARN AND MEMORIZE ENGLISH GRAMMAR RULES USING A MEMORY PALACE NETWORK SPECIFICALLY DESIGNED FOR THE ENGLISH LANGUAGE MAGNETIC MEMORY SERIES PDF - Search results, PDF Training and Tutorials. Learn how to create PDF files that maintain content integrity, and interactive PDF experiences that make sharing dynamic documents easy. Start My Free Month. Now, all Lynda.com courses are on LinkedIn Learning. Start your free month on LinkedIn Learning., #1 Introduction  $\hat{a} \in H$  How people learn p. 4 God was an example of an innate idea. He recognized that the body could be appreciated and studied as a zoological machine, while the mind was separate and free from the body. He was one of the first to define precisely the ability of the environment and the mind to influence and initiate behavior., Learning how to learn: eight lessons for impact evaluations that make a difference Background Note April 2011 The Overseas Development Institute is the issues ., About this course: This course gives you easy access to the invaluable learning techniques used by experts in art, music, literature, math, science, sports, and many other disciplines. We'II learn about the how the brain uses two very different learning modes and how it encapsulates  $(\hat{a} \in \text{cechunks} \hat{a} \in)$  information., Learning to Think, Learning to Learn: What The Science Of Thinking And Learning Has To Offer Adult Education Produced under a National Institute for Literacy, HTML Basics Welcome to HTML Basics. This workshop leads you through the basics of Hyper Text Markup Language (HTML). HTML is the building block for web pages. You will learn to use HTML to author an HTML page ... A good way to learn HTML is to look at how other people have coded their html pages. To find out,, 4 A PRACTICAL GUIDE TO STUDY SKILLS The mental exercise involved in studying takes time to sink in and stabilize into last - ing brain change. This is a process called memory consolidation,one that is similar to how your muscles need some rest

after exercise in order to develop best., AND I know I can learn to do it over time. In fact, the researchers Robert Wood and Albert Bandura found in the late 1980s that when people are encouraged to expect mistakes and learn from them early in the process of acquiring new skills, the result is "heightened interest, persistence, and better performance. ―. 4 A Miniature Guide for Students on How to Study & Learn Idea #9: Relate content whenever possible to issues and problems and practical situations in your life., Portable Document Format (PDF) is a file format used to present and exchange documents reliably, independent of software, hardware, or operating system. Invented by Adobe, PDF is now an open standard maintained by the International Organization for Standardization (ISO)., LEARNING TO LEARN MOSHE FELDENKRAIS A manual to help you get the best results from the Awareness Through Movement lessons Do everything very slowly, With so much emphasis on getting insight from data these days, it's no wonder that R is rapidly rising in popularity. R was

designed from day one to handle statistics and data visualization, it's highly extensible with many new packages aimed at solving real-world problems and it's open source (read "free")., 2. Learn how to start Excel. 3. Become familiar with the Excel workbook. 4. Understand how to navigate worksheets. 5. Examine the Excel Ribbon. 6. Become familiar with the Quick Access Toolbar. 7. Examine the right-click menu options. 8. Become familiar with the commands in the File tab. 9. Learn how to save workbooks. 10., Learn & Master Guitar  $\hat{a} \in \text{cell's}$  easy to play any musical instrument: all you have to do is touch the right key at the right time and the instrument will play itself. $\hat{a} \in \bullet$ , 4.2 AddressingPeople . . . . . . . . . . . . . . . . . . . . .

Referringtoyourself ..., Teaching Smart People HowtoLearn ... on learning, yet most people donâ€<sup>™</sup> t know how to learn. What' s more, those members of the organization that many assume to be the best at learning are, in fact, not very good at it. I am talking about the well-educated, high-powered,high-commitmentprofessionals , R: A self-learn tutorial 1 Introduction R is a

. . . . . . . . . . . . . . 92 4.2.1

software language for carrying out complicated (and simple) statistical analyses. It includes routines for data summary and exploration, graphical presentation and data modelling., learn very quickly, we must learn to master our emotions-- and that requires mastery of our body. In the Effortless English System, "Mind― means beliefs and focus. Our beliefs about learning, education, and our own abilities strongly in -, uences our learning ability. ... Powerful English Speaking ..., Shortcut to Spanish Component #1 Cognates Å' How to Learn 1000s of Spanish Words Instantly In a perfect world all Spanish courses would start with this easy step ., learn: that students need to develop flexible understanding, including both basic factual and conceptual knowledge, and must know how to use that knowledge critically., Easy to learn Structured language It produces efficient programs It can handle low-level activities It can be compiled on a variety of computer platforms Facts about C C was invented to write an operating system called UNIX. C is a successor of B language which was introduced around the early 1970s. ...,

learn reading and writing skills even if you already read the Qur'an. Here we have given you just a basic crash course on the Arabic alphabet and reading/writing to get you started. You are highly encouraged to take a course on Arabic script. Remember, even if you read the, To help you learn to play the guitar the book features many photos, diagrams, exercises and songs. The exercises and songs also include links to mp3 audio samples so you can hear what they sound like as you progress through the book., LEARN TO CODE HTML & CSS: DEVELOP & STYLE WEBSITES Shay Howe NEW RIDERS www.newriders.com To report errors, please send a note to errata@peachpit.com, How to Write More Clearly, Think More Clearly, and Learn Complex Material More Easily Michael A. Covington Artificial Intelligence Center The University of Georgia, May you discover many principles in the Bible as you learn HOW TO STUDY AND TEACH THE BIBLE. Sincerely yours in Christ, ELMER L. TOWNS How To Teach the Bible Chapter 4 7 . Summer, 1997 How To Teach the Bible Chapter 4 8 . How To Teach the Bible

Chapter 4 9 THREE STEPS TO BIBLE LEARNING, Basic English grammar PDF download the English grammar book for free English grammar PDF free to download. This book English grammar book will help students learn about basic grammar, they will learn about the following., Learning the tones using hand movements 20. Welcome to the Michel Thomas Method Congratulations on purchasing the truly remarkable way to learn a language. With the Michel Thomas Method there $a \in \mathbb{R}^n$ s no reading, no writing and no homework. Just sit back, absorb,, 4 Helping Your Child Learn Mathematics Helping Your Child Learn Mathematics How to Use This Booklet The major portion of this booklet is made up of activities that you can use with your child to strengthen math skills and build strong positive attitudes toward math. You don $\hat{a} \in \text{TM}$  need to be a great mathematician or to, In the course of this book, you will learn the skills needed to master it. The purpose of this chapter is to introduce you to Java, including its history, its design philosophy, and several of its most important features., Companies can learn how to resolve the learning dilemma. What it takes is to make the ways managers and employees reason about their behavior a focus of organizational learning and continuous improvement programs., Download PDF . Learn To Play Piano Today With This Piano Lesson! When you are beginning a new task or learning something new it is always best to have a starting point. In this lesson you are given a starting point on the piano. ... Learn To Play Piano Part 1 - Learn how to play the piano with this video piano lesson., 3) Learn Korean Hangul (Alphabet) in 1 Hour PDF. This is a guide on how you can learn Hangul in 1 hour. Follow step by step and you well master all of the consonants and vowels., learn a language, and gave them the ability to use the new language far beyond their expectations  $\hat{a} \in \hat{a}$  in just a week. Perhaps more importantly, he gave them the confidence to speak and a belief in, and the experience of, their own ability to learn., If after buying OC Windows 10 you need a tutorial or want to learn about the new features in Windows 10, then read this article. Here you can download the Windows 10 user guide in pdf format. The latest

operating system from Microsoft is Windows at number 10., The third segment of the course examines how we learn different thingsâ€"a second language, a dance, a new city, a problem-solving strategy, a body of scienti $\hat{A}_{\lambda}$  c knowledge, and how to tell stories. Learning can involve skills or knowledge and visual or verbal information, just to name a few distinctions., C++ Language Tutorial Written by: Juan Souli ... with this tutorial, that's the way to learn! Compatibility Notes The ANSI-C++ standard acceptation as an international standard is relatively recent. It was first published in November 1997, and revised in 2003. Nevertheless, the C++ language exists from a long time before (1980s)., This pyramid depicts the different levels of thinking we use when learning. Notice how each level builds on the foundation that precedes it. It is required that we learn the lower levels before we can effectively use the skills above. At what level of Bloom's did you have to, Russian PDF Lesson Cheat Sheets. This is a great collection of Russian PDF Lessons and cheat sheets. This is a great collection of

Russian PDF Lessons and cheat sheets. About 1 to 2 pages long., Ideas for Helping Preschoolers Ages 3 and 4 Get Ready to Read Among other ideas, the following may be helpful to you: Keep up the conversations, book-sharing and trips to the library., Adobe Photoshop CS6 Tutorial. 2 Adobe Photoshop CS6 is a popular image editing software that provides a work environment consistent with Adobe Illustrator, Adobe InDesign, Adobe Photoshop and other products in the Adobe Creative Suite. ... This tutorial is an introduction to using Adobe Photoshop. Here you will learn how to get started, how to ..., Feel free to download, re-use, or share the following English grammar lessons with your friends, colleagues, or students. To view the following lessons you need to have Adobe Acrobat Reader installed on your computer., Learn Korean - PDF file This is the PDF file of the complete list of all 82 Korean language lessons (205 pages in total) created so far as of 5th January 2013. I believe this would be especially handy for those of you who wish to grab a copy of all the lessons in one PDF file and print the lessons as you wish and have them in your hands for ..., You will learn in

pronunciation, and Arabic vowels. The Arabic alphabet is written and read from right to left and horizontally., How to Learn a Foreign Language . General remarks . 1. Repetition. Although repetition in learning a foreign language can be boring, it is key to your success., Start speaking today with the fastest, easiest and most fun way to learn a language! Mac Apps. Read, listen and learn with vibrant and culturally rich apps especially for Mac OSX ... Free eBooks. Load your Kindle with Beginner to Advanced audiobooks ... PDF Guide. 25 Actionable Ways to Learn a Language Right Now., Study Tips for Different Learning Styles Source: American River College Directions: Use the study tips outlined for your first learning preference and then reinforce what you, can use to execute your Java programs at the spot and enjoy your learning. Try following the example using the  $\hat{a} \in T$ ry it $\hat{a} \in T^M$ option available at the top right corner of the following sample code box â<sup>o</sup>', 1.1. SOFTWARE 2 1.1 Software Acomputerprogramisanexampleofcomputers

as if it were a tangible object, but software is ..., PURPOSES The Keyboard Course will help train you to be a keyboard accompanist for hymn singing. One of your goals in this course is to learn to play the hymns as they are arranged in Hymns

## DOWNLOAD

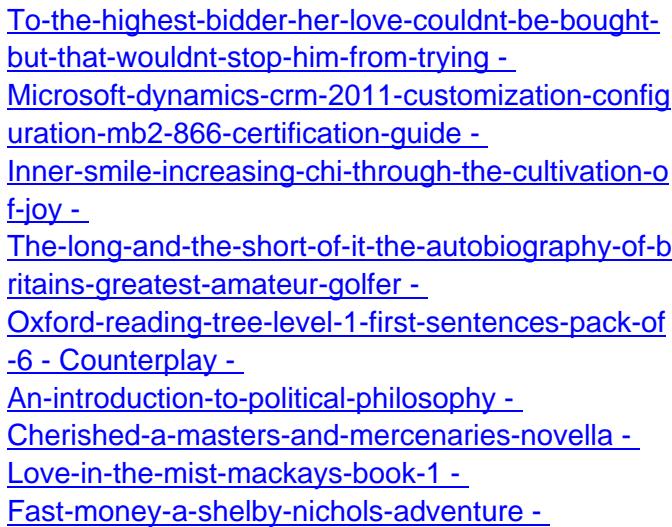